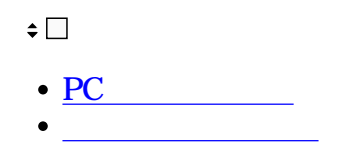

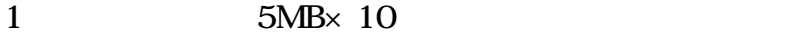

## PC

 $1$ 

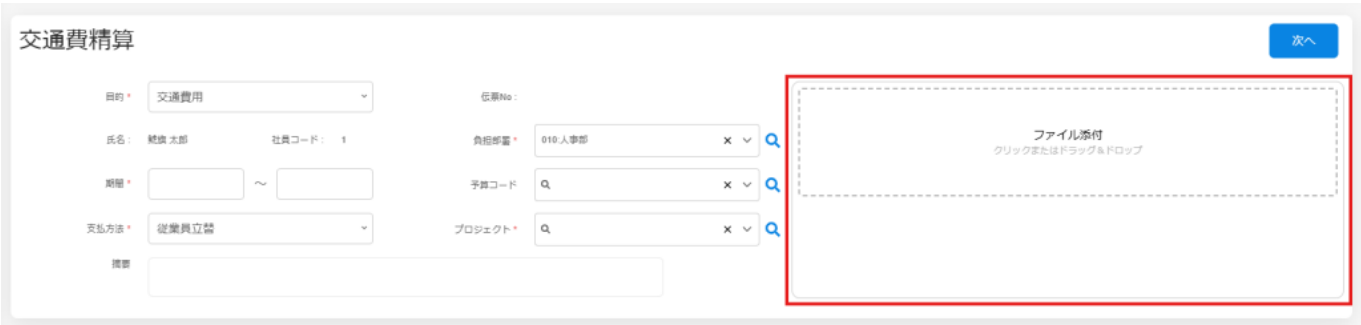

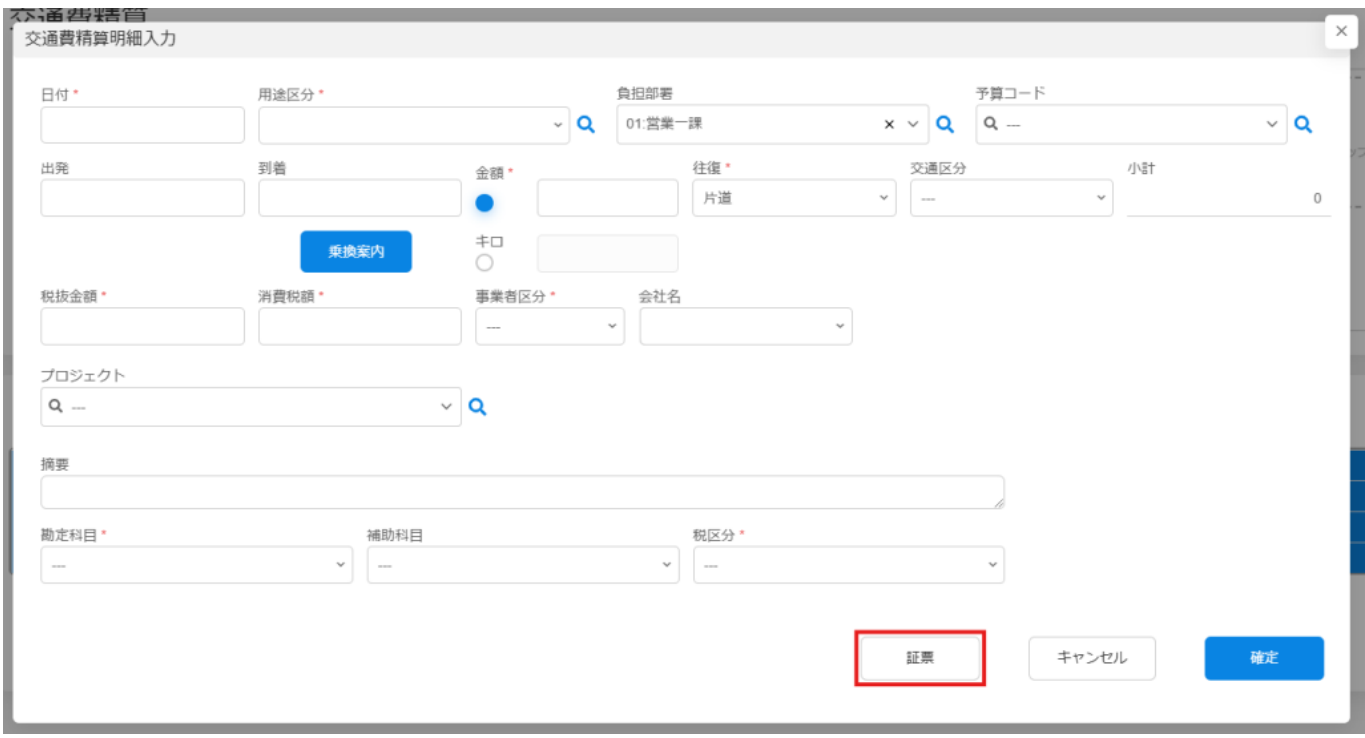

 $2 \t 3$ 

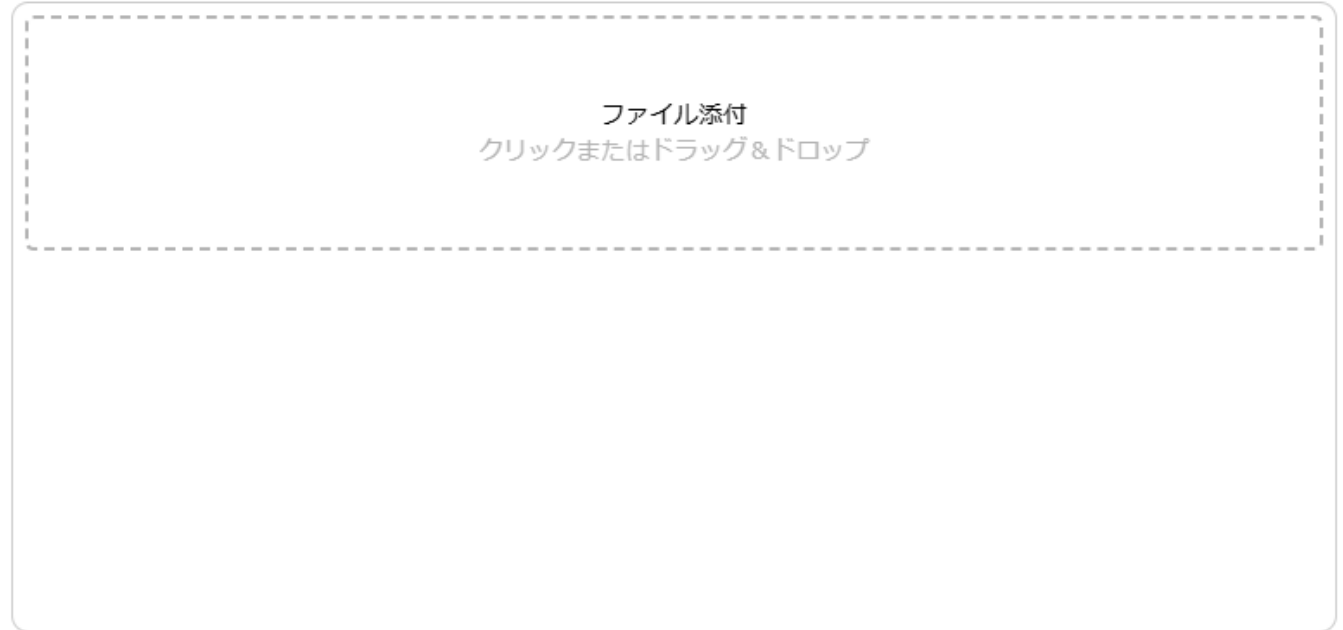

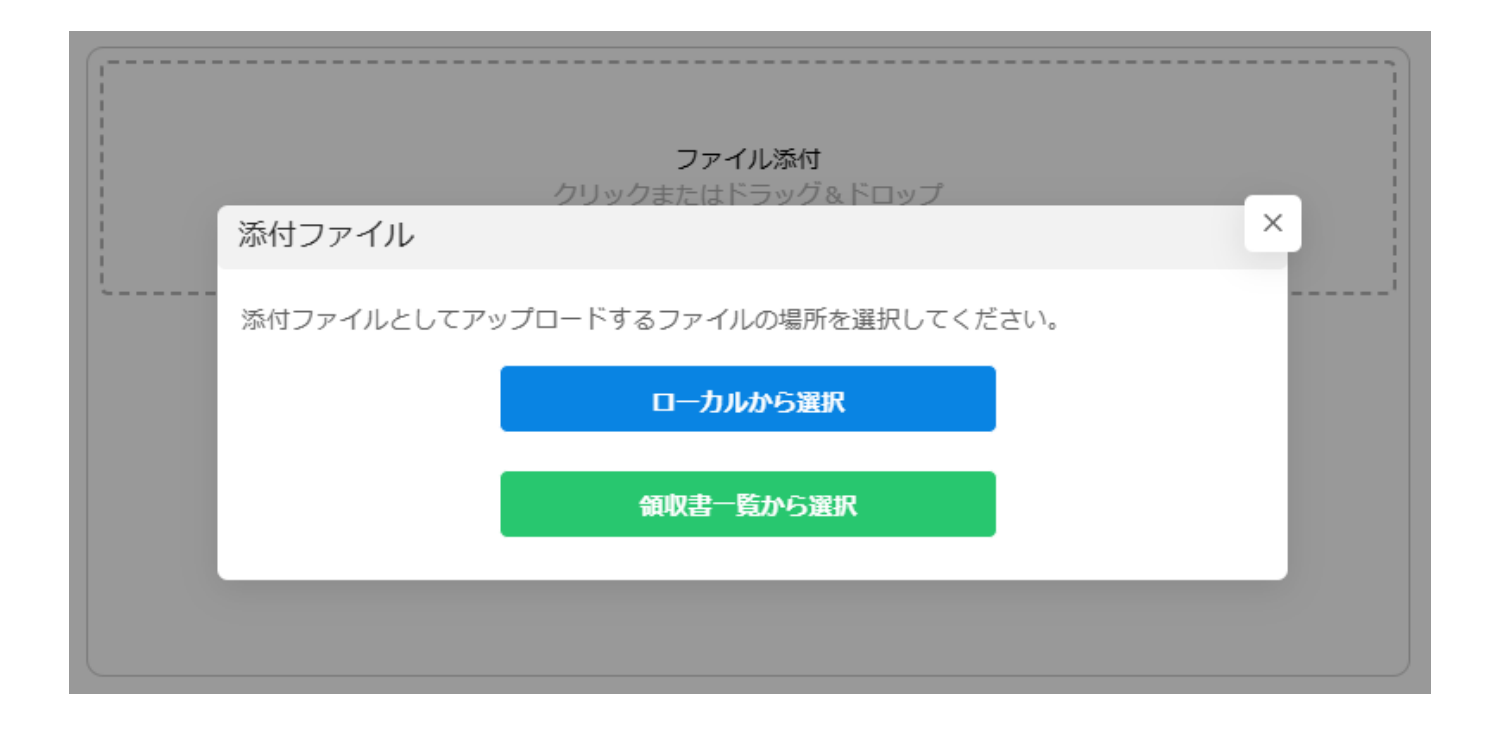

事前に「**[領収書撮影](https://help.dstmp.com/help/application-receipt/)**機能」で撮影した領収書から選択できます。

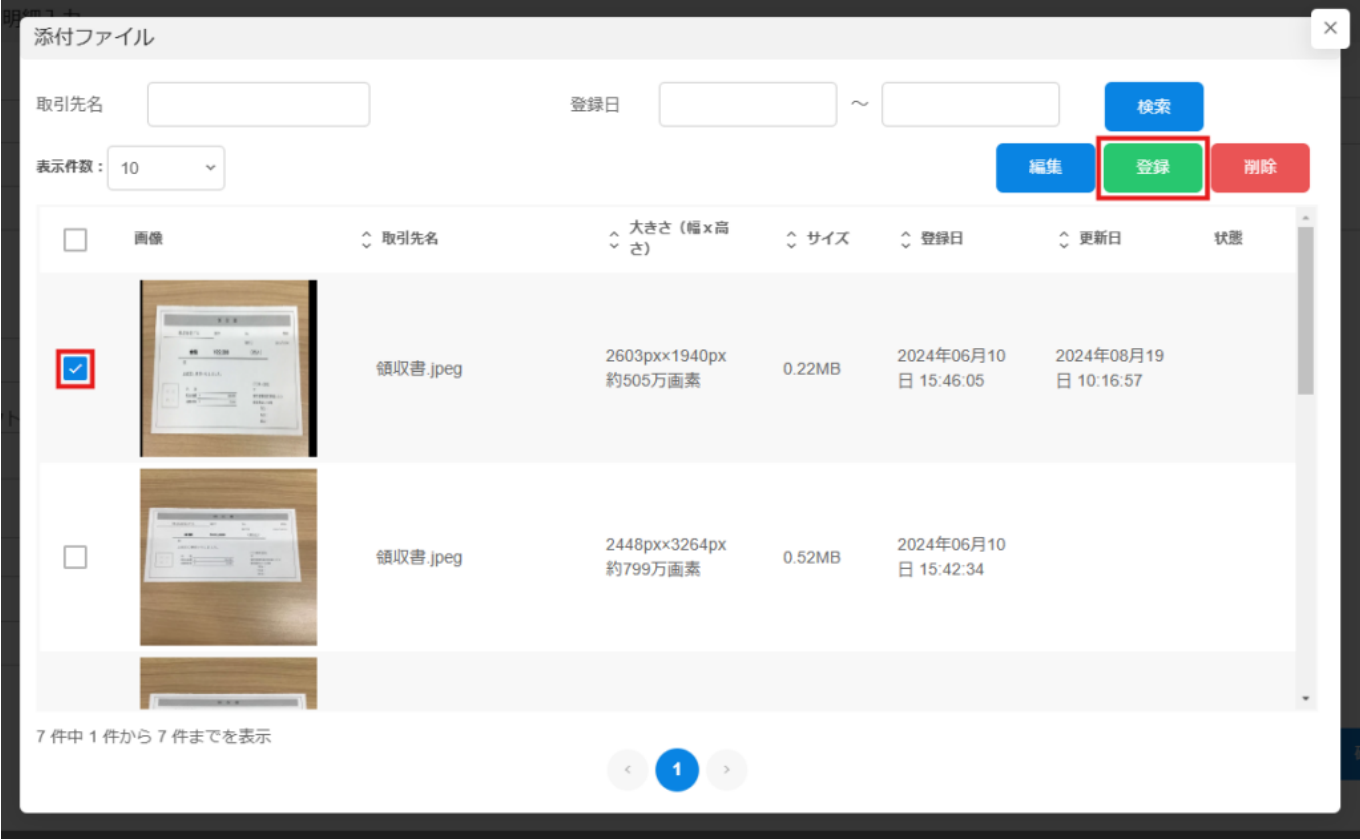

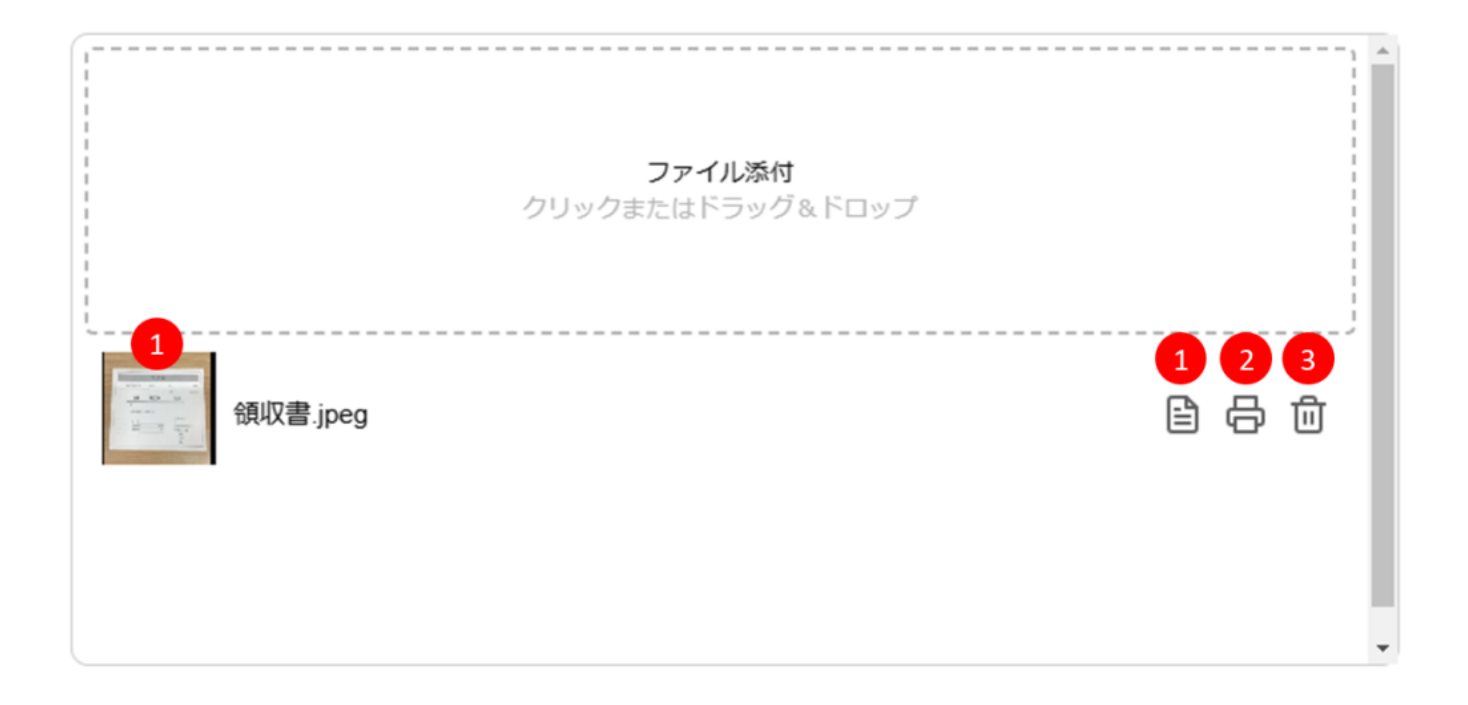

- $1$
- $\overline{c}$
- $3$
- $4\,$

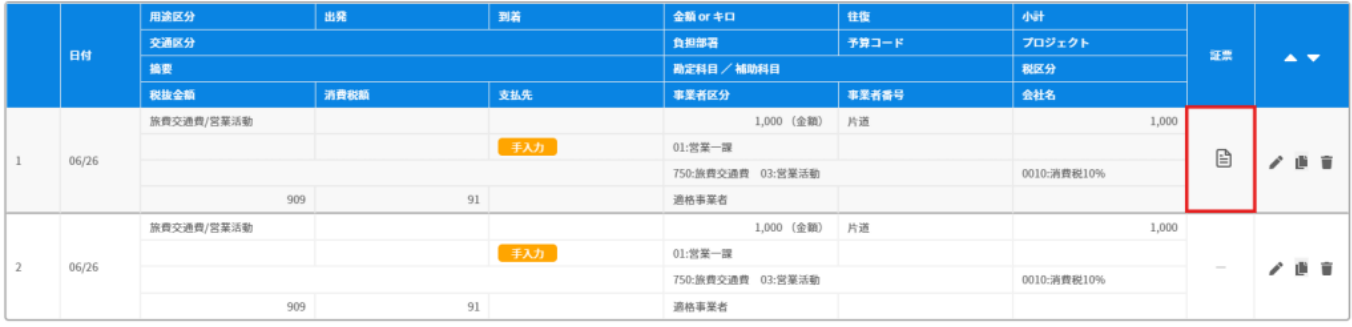

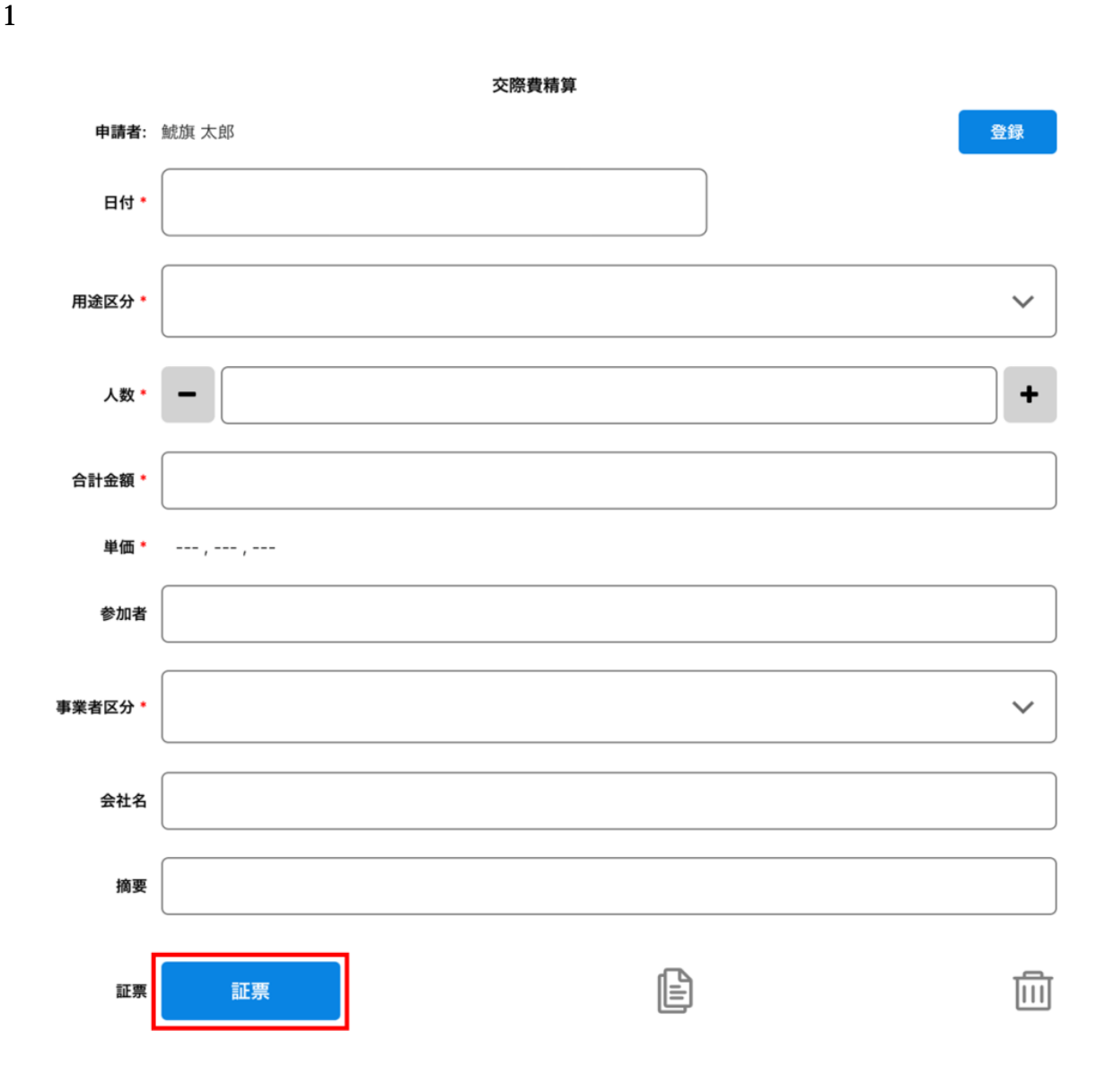

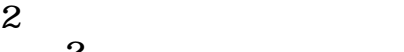

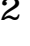

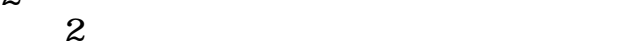

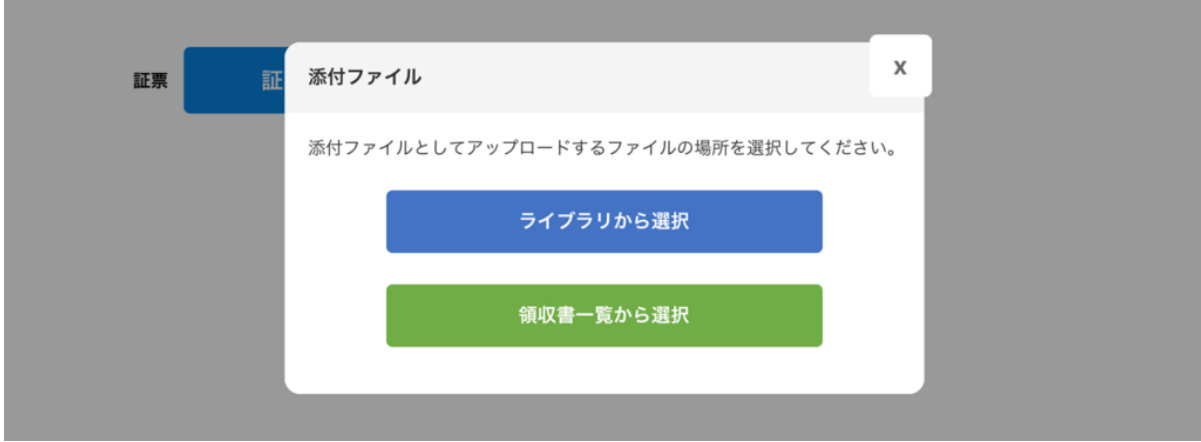

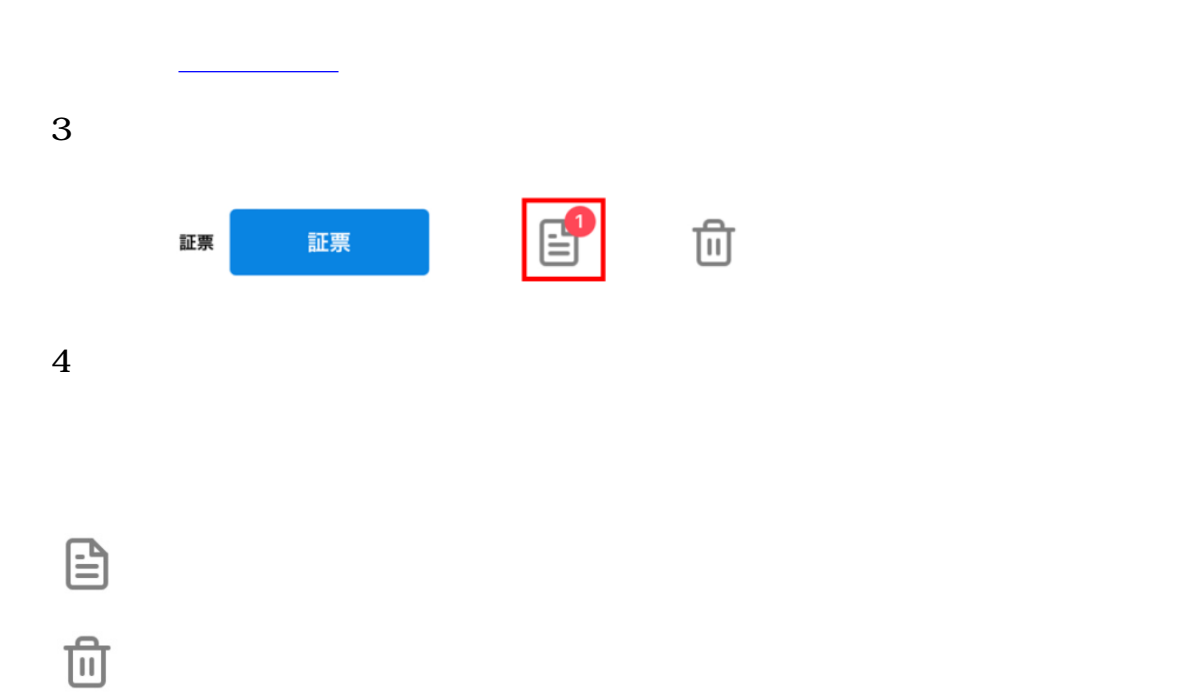

 $5\,$ 

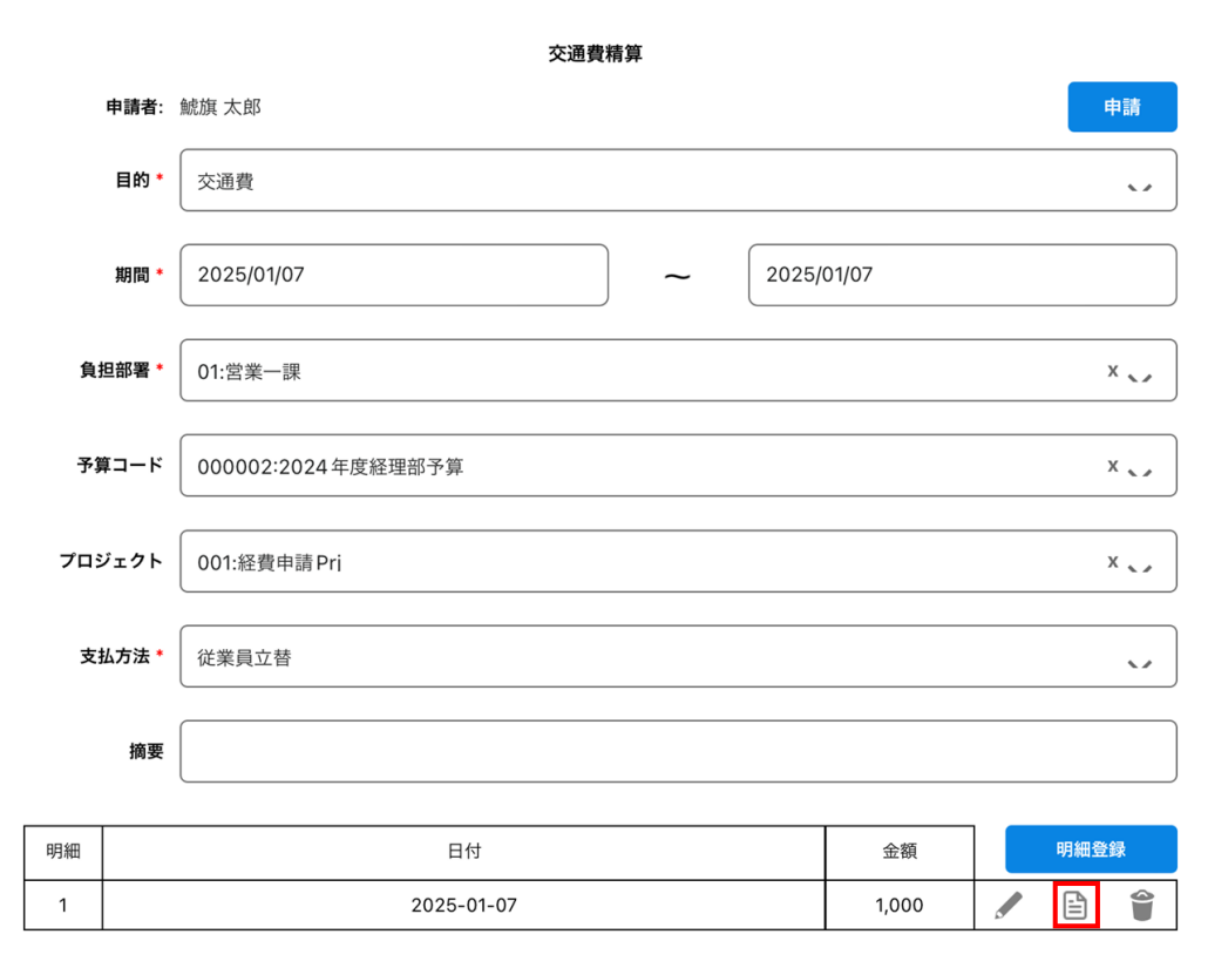

合計金額 1,000円